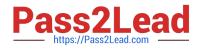

# 3203<sup>Q&As</sup>

Avaya Aura Messaging Implementation and Maintenance Exam

# Pass Avaya 3203 Exam with 100% Guarantee

Free Download Real Questions & Answers **PDF** and **VCE** file from:

https://www.pass2lead.com/3203.html

100% Passing Guarantee 100% Money Back Assurance

Following Questions and Answers are all new published by Avaya Official Exam Center

Instant Download After Purchase

100% Money Back Guarantee

- 😳 365 Days Free Update
- 800,000+ Satisfied Customers

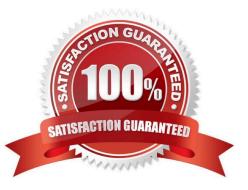

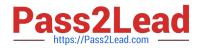

#### **QUESTION 1**

To finalize the installation of your Avaya Aura Messaging system, you want to test alarm organization which screen in the System Management Interface do you send a test alarm?

- A. Messaging > Utilities
- B. Messaging > Diagnostics
- C. Server (maintenance) > Server Administration
- D. Server (maintenance) > Alarms

Correct Answer: B

#### **QUESTION 2**

An end user has a completely functional mailbox but complains that when using Notify Me to Phone is configured with a long distance number, calls are not received. The user is one of a group of users will this problem. Other users can use long distance numbers for their Notify Me to Phone numbers successfully. Your testing reveals that the problem is exactly as described using the same long distant number; one user successfully uses Notify Me to Phone and a non working user cannot. What is causing the problem?

A. The non working users class of service does not allow long distance dialing from the system.

- B. The non working users mailbox configuration is set to disallow long distance dialing from the system.
- C. Dialing rules have been configured incorrectly for the system.
- D. The non working users do not have extensions that are configured in the switch.

#### Correct Answer: A

#### **QUESTION 3**

What is entered into the "IP address of each appliance" field when defining a cluster?

- A. OneMessaging IP address for each member in the cluster
- B. One IP address for each management computer in the cluster
- C. the cdom IP addresses for all members in the cluster
- D. the IP addresses for all Storage servers in the cluster

Correct Answer: A

#### **QUESTION 4**

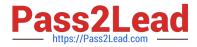

A client wants to add a new set of user mailboxes with support for fax messages and a simple call answering voice message feature set. Which feature license type seats availability would you verify before proceeding with user creation for the system to continue working under the Normal license mode?

- A. VALUE MSG\_SEAT \_MAINSTREAM
- B. VALUE \_MSG\_SEAT\_BASIC
- C. VALUE \_MSG\_1X\_SPEECH\_SEAT
- D. VALUE\_MSG\_SPEECH\_AA\_ENTRY

Correct Answer: A

#### **QUESTION 5**

A customer has installed Avaya Aura Messaging with a Zimbra backend and is now adding subscriber. What will be available in the storage destination field under Management > Properties for the users?

- A. Avaya Message Store only
- B. Zimbra only
- C. Zimbra and Avaya Message Store
- D. Zimbra Avaya Message Store and Microsoft Exchange

Correct Answer: D

#### **QUESTION 6**

You have currently setup the dial rules on two clustered application role severs. To enable E.164 for your telephony integration, you must reconfigure your dial rules based on site definitions What is the correct work flow?

A. Re-enter the dial rule definitions in the SMI Sites page on the storage role server

B. On each application role server, select "Application server based (AAM 6.0 legacy style) as the Dial plan handling style and re enter the dial rule definitions In the System Management Interface (SMI) Sites page on the storage role server

C. Re enter the dial rule definitions in the SMI Sites page on the storage role server and select the "Site definition based" as the Dial plan handling style on each application role server.

D. On each application role server, select "Application server based (AAM 6.0 legacy style)" as the Dial plan handling style.

Correct Answer: C

## **QUESTION 7**

You are completing the installation tasks for an Avaya Aura Messaging server and are ready to install the Messaging

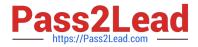

software. Prior to loading the software, which three steps must be completed before proceeding? (Choose three)

- A. System Platform software has been loaded with the latest approved patches and service packs
- B. Planning forms for installing Messaging have been printed arid are available.
- C. The Messaging service is running on the Application server.
- D. "Pop-ups" are enabled in your Web Browser.
- E. A trusted server has been created in the Storage server.

#### Correct Answer: ABD

#### **QUESTION 8**

A use cannot access the mailbox. The Avaya Aura Messaging 6.1 system indicates that "You have exceeded the number of password attempts allowed and you ran no longer access your mailbox. Please contact your system administrator". What are the two you can resolve this issue\\'? (Choose two.)

A. look at the "Locked Out Users" report, select the user\\'s mailbox number and uncheck the "Locked out from voice messaging" checkbox in the subsequent screen then select the Save button.

B. look at the User Management screen, enter the user\\'s mailbox number in the Identifier field and Select the Edit button. In the subsequent screen, Uncheck the "Locked out from voice messaging" checkbox then select the Save button.

C. look at the User Management screen, enter the user\\'s mailbox number in the Identifier field, and select the Edit button. In the subsequent screen, enter a new password for the user then select the Save button. Notify the user of the new password. D. In the System Policies screen, increase the number in the "Lock out users after" field.

Correct Answer: AB

#### **QUESTION 9**

A technician is asked to create a new caller application for a company using Aura Messaging 6.x. The technician could not get the Caller Application Editor to work on a laptop that runs 32-bit Windows Vista. How would you resolve this issue?

A. The technician needs to install the Microsoft .NET Framework 3.0 SP1, Microsoft Management Console (MMC) 3.0.

B. The technician needs to install the Microsoft .NET Framework 3.0 SP1, MMC 3.1.

C. The technician needs to install the Microsoft .NET Framework 3.5 SP1 and MMC 3.0.

D. Caller Application Editor does support Window Vista; the technician needs to upgrade to Windows7 inaddition to downloading the appropriate .NET framework and Microsoft Management Console

Correct Answer: C

#### **QUESTION 10**

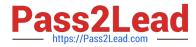

A customer has purchased an Avaya High Capacity Storage Server to be used with their deployment of Avaya Aura Messaging. Which template is required to be used on this server?

- A. Msg\_Standard.ovf
- B. Msg\_4xl46GB\_HDD.ovf
- C. Msg\_HighAvailabilty.ovf
- D. Msg\_HighCapacity.ovf
- E. Msg\_5x200GB\_HDD.ovf

Correct Answer: B

#### **QUESTION 11**

Avaya Aura Messaging 6.x supports SIP for telephony integration and is certified with Avaya Aura Communication Manager, Communication Server 1000, Session Manager, and SIP enablement Server (SES) 5.2.1. What does Avaya Aura Messaging 6.x require for use with other telephony integrations?

- A. AudioCodesMediant 1000 Media Gateway
- B. AudioCodes Mediant 2000 Media Gateway
- C. AudioCodes Mediant 3000 Media Gateway
- D. AudioCodes Mediant 1000 Multi-Service Business Gateway (MSBG)

Correct Answer: A

### **QUESTION 12**

Where do you define topology properties for an Avaya Aura Messaging system?

- A. on the storage server, which then applies them to the associated Application servers
- B. on the Application server, which then applies them to the associated Storage server
- C. on both the Application server and the associated Storage server
- D. on each Application Server of a cluster and on the associated Storage server

Correct Answer: A

#### **QUESTION 13**

A user was unable to login yesterday but can login today. The user does not remember the exact details but may have received a timeout or an invalid password. If the user is unable to login again, which two actions should you perform to troubleshoot this situation? (Choose two.)

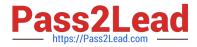

A. Open the System Management Interface and navigate to Messaging Administration > Messaging System (Storage) > User Management and review the User properties.

B. Open the System Management Interface and navigate to Messaging Administration > Messaging System (Storage) > User Activity Log Configuration and ensure that Activity Log Enabled is set to yes.

C. Open the System Management Interface and navigate to Diagnostics > Diagnostics (Application) and make a test call to that specific User.

D. On the Administration menu, click Messaging > Logs > User Activity, and review the SubscriberActivity log for a specified timeframe.

Correct Answer: BD

#### **QUESTION 14**

The customer is using Microsoft Exchange Server as a storage server with Avaya Aura Messaging. How will the customer access the mailbox?

A. using only the desk phone and Microsoft Outlook

B. using only Microsoft Outlook

C. using only the desk phone and mobile phone

D. using a phone, Microsoft Outlook on the PC, Outlook Web Access from any location, and any client configured to work with the Exchange account

Correct Answer: D

#### **QUESTION 15**

The system you are installing serves users with five different languages. All users have Microsoft Outlook and will use the Outlook Avaya Voice Message form. The exchange system consists of 10 different servers in a default (typical) configuration. Assuming no existing form libraries (folders) are found, how many form libraries (folders) do you create?

A. 1

B. 5

C. 10

D. 50

Correct Answer: D

3203 PDF Dumps

# 3203 VCE Dumps

3203 Practice Test